**SONDERDRUCK** aus 2 2023

Verband **Biologie, Biowissenschaften** 

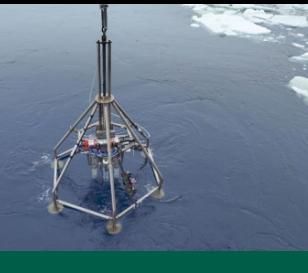

**FORSCHUNG** MIKROSKOPIE 3D-Druck **& Biomedizin in Deutschland** Ökosystemfunktionen Datenbank für die Lehre in der Biologie

**ANTARKTIS- VIRTUELLE** MODELLTECHNIK

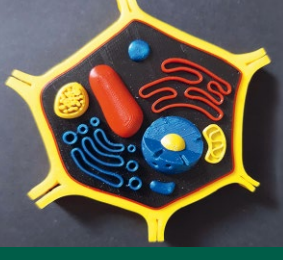

# BIOLOGIE IN UNSERER ZEIT

### **Wenn Schnecken Chloroplasten rauben**

### **3D-Druck in der Biologie Vom biologischen Vorbild zum 3D-Universum**

Hartmut BöHm

*Alle in der Biologie betrachteten Dinge existieren in einer dreidimensionalen Welt. Selbstverständlich ändert sich die räumliche Struktur einer Zelle mit ihrem Inventar an Makromolekülen, Kompartimenten und den bei Eukaryoten vorhandenen Zellorganellen* 

*über die Lebenszeit. Gerade diese Dynamik erlaubt es den lebenden Zellen, wie auch den aus ihnen gebildeten Geweben, Organen und Organismen, sich an wechselnde Anforderungen der Umwelt anzupassen. Die Ausbildung der Dreidimensionalität biologischer Objekte ist phylogenetisch und ontogenetisch faszinierend und doch fehlt sie häufg in der Darstellung biologischer Zusammenhänge, beispielsweise in Lehrbüchern. Der Weg zur tieferen Erkenntnis über die mehrdimensionale Komplexität lebender Objekte ist aber zuweilen langwierig. Das Ziel wird häufg erst nach der Entwicklung komplizierter technischer Verfahren erreicht und die dabei eingesetzten Untersuchungsmethoden und Analysen gestalten sich komplex. Eine einfache Möglichkeit, die Dreidimensionalität biologischer*  **Dinge im wahrsten Sinne zu begreifen, liefert der 3D-Druck.** 

Stereoskopische Rot-Grün-Darstellung der verfeinerten Struktur eines intakten monoklonalen IgG2a-Antikörpers. Quelle: PDB DOI: [10.2210/pdb1IGT/pdb.](10.2210/pdb1IGT/pdb)

wirken im Zeitalter moderner Anatomieatlanten und on- benutzt werden kann, ist nicht auszuschließen.

Won der Antike bis in die Gegenwart trägt die Anferti-Herstellung von Formen und Werkzeugen, der Anferti-<br>Im Sung von Anschauungs- und Funktionsprototypen gung von Prototypen sowie bei der Massenproduktion zum Verständnis der komplexen Welt des Lebendigen bei. von Endprodukten etabliert sind. Die ersten additiv gefer-Leonardo da Vincis Zeichnungen von Organen und Kör- tigten Ferienunterkünfte werden vermietet. Ein Urlaub im perteilen mit Feder, Tinte und Rötel sind unbestritten 3D-gedruckten Tiny-House ist also keine Zukunftsvision kunstvoll und der Vergleich des seinerzeit erfassten Wis- mehr. Ob dann im sogenannten Fibonacci-Haus [2] auch sens mit der modernen Anatomie ist längst gewürdigt [1]. ein 3D-Lebensmitteldrucker zum Kücheninventar gehört, Die im Josephinum in Wien ausgestellten Wachsmodelle der zum Drucken von Pizza oder Schokoladennachspeisen

line verfügbarer Bodybrowser eher altmodisch und weit In vielen Bereichen wird die 3D-Technologie zunehentfernt von den aus industriellen Prozessen bekannten mend erfolgreich eingesetzt. In der Medizin schreitet die additiven Fertigungstechniken wie dem 3D-Druck. Entwicklung von Implantaten und Prothesen rasant voran. Unter dem Begriff der Additiven Fertigung werden ei- In der Pharmazie könnten in Zukunft mit dem 3D-Drucker nige innovative Verfahren und Anwendungen zusammen- personalisierte Medikamente produziert werden, die abgefasst, die im industriellen Zusammenhang längst bei der hängig von der Tageszeit Pillen mit unterschiedlicher Dosierung von verschiedenen Wirkstoffen in individueller Zusammensetzung drucken [3]. Im 3D-Universum der Biologie wird mit hohem Aufwand in Forschungslaboratorien an Biotinten mit lebenden Zellen geforscht, aus denen künftig mit 3D-Druck Gewebe und Organe gefertigt werden sollen [4]. Ohne großen Aufwand kann jeder schon heute biologische Objekte und Funktionsmodelle mit 3D-Druck kostengünstig selbst herstellen. Was auf den ersten Blick in der Biologie eher als Fiktion und Nischenphänomen angesehen werden könnte, wird im Folgenden in seiner Bandbreite ausführlich dargestellt und in seiner Bedeutung für Lehre und Forschung in der Biologie hervorgehoben.

#### **Additive Fertigung – Serienproduktion biologischer Modelle von klein bis groß**

Vereinfacht kann die Additive Fertigung als 3D-Druck verstanden werden, durch den dreidimensionale Objekte erzeugt werden. Dabei umschreibt der 3D-Druck eine Vielzahl technischer Verfahren, die im Jahr 2012 nach den Standards der *American Society for Testing and Materials*  klassifziert wurden (eine Übersicht fndet sich in Kasten "Einstieg ins 3D-Universum"). Grob unterscheiden sich das 3D-Schmelzschichtverfahren (FDM, FFF) mit geschmolzenem und die Stereolithografe (SLA, STL) sowie das *Digital Light Processing* (DLP) mit füssigem Material und der 3D-Druck mit Pulver (3DP, SLS). Knapp jeder fünfte Bundesbürger (18 %) hat im Jahr 2017 schon selbst einmal einen 3D-Druck angefertigt oder anfertigen lassen [5].

 sie im Normentwurf DIN EN ISO/ASTM 52900:2018 aktu-Nicht alle technischen Verfahren des 3D-Drucks, wie ell gelistet sind, fnden in der Biologie eine Anwendung. Eine Stärke des 3D-Drucks ist jedoch die Möglichkeit, komplexe 3D-Formen herzustellen. So können mit einfachsten Mitteln kleine Serien von unterschiedlichsten biologischen Modellen, von den Skelettelementen eines Schädels bis zu den Organen der Blüte mittels FDM-3D-Drucker (Abbildung 1) produziert werden.

Beim FDM wird das biologische Objekt schichtweise aus einem schmelzfähigen Material aufgebaut. In der Regel ist das Ausgangsmaterial ein Kunststofffaden, das sogenannte Filament, das auf einer Spule aufgewickelt wird. Die Materialauswahl reicht von biologisch abbaubaren Kunststoffen wie PLA bis hin zu Filamenten, denen Holzfasern oder verschiedene Karbone oder Metalle beigemengt sind. Wie die Tinte im Tintenstrahl-Druckkopf wird das Filament durch einen Extruder (*cold end*) mechanisch in das sogenannte *hot end* geschoben, bis aus der heißen Düse das geschmolzene Filament heraustritt. Je nach Filament wird die Düse (*nozzle*, Standard-Durchmesser 0,4 mm) auf einen konstanten Wert zwischen 190 bis 230 Grad Celsius geheizt.

Das *hot end* wird mit zwei Motoren so bewegt, dass das verfüssigte Plastik in einer wenige µm dicken Schicht auf die Grundplatte in x- und y-Richtung der Ebene als Basis aufgetragen wird (Abbildung 1a). Die Fertigung der

ersten Schicht ist der kritischste Schritt des gesamten Druckverfahrens, da der FDM-3D-Druck nicht gelingen wird, wenn die erste Schicht nicht haftet oder sich die Basis an den Ecken abhebt (*warping*-Effekt). Das *warping*  kann durch die richtige Temperatureinstellung der beheizten Grundplatte vermieden werden. Die Druckgeschwindigkeit und die Temperatur des *hot end* sollte den Materialeigenschaften des Filaments optimal angepasst werden. Schließlich wird das Filament im Falle eines Ortswechsels zu anderen Objektpositionen vom Extruder schnell zurückgezogen, um eine Fadenbildung (*stringing*) oder ein Nachsickern zu verhindern. "Haarige Drucke" mit kleinen Fäden auf dem gedruckten Modell, wie sie auftreten, wenn das Filament trotz Retraktion aus der Düse weiterfießt, während der Extruder sich zu einem anderen Ort des Objektes bewegt, lassen sich so vermeiden.

Ob sich nach der Herstellung der ersten Schicht die Druckplatte oder der Druckkopf mit dem *hot end* in die dritte Dimension der z-Richtung bewegt, um die nächste und folgenden Schichten sequenziell zu drucken, ist vom Typ des 3D-Druckers abhängig. In jedem Fall ist die Qualität des 3D-Druckes durch die Güte der verbauten Motoren bedingt, denn auch die Bewegung in die dritte Richtung des Raumes erfolgt in kleinen Schritten im µm-Bereich und muss sehr gut geregelt sein. Wird während der additiven Fertigung bei einem FDM-3D-Drucker manuell oder automatisch das Filament gewechselt oder besitzt der 3D-Drucker mehrere Düsen, können die biologischen Objekte nicht nur mit verschiedenfarbigen Filamenten, sondern relativ simpel auch mit unterschiedlichen Struktureigenschaften, zum Beispiel Holz- oder Kalk-ähnlich, hergestellt werden.

Die Additive Fertigung ist folglich kein Zauberwerk. Die Anschaffungskosten für einen eigenen 3D-Drucker an einem Arbeitsplatz sind überschaubar. Dabei sollte mit einem niedrigen vierstelligen Bereich gerechnet werden. Die Investitionsmittel können weiter gesenkt werden, wenn der 3D-Drucker als Bausatz angeschafft wird. Jedoch

#### IN KÜRZE

- *− Die Herstellung einer Vielzahl von biologischen 3DModellen ist durch die Anwendung des additiven Verfah***rens des 3D-Drucks** relativ einfach möglich.
- *− Die Grundlage des Druckplans liefern verschiedene Datenbanken, die jedem Internetbenutzer frei zugänglich sind.*
- Mithilfe eines 3D-Scanners oder Tomographie-Datensätzen aus 3D-Bilddatenbanken können reale Objekte in ein *Maschennetzwerk transformiert werden. Ein solches*  virtuelles 3D-Computermodell kann dann nach Segmentierung mit dem 3D-Drucker zum realen Funktions*modell gedruckt werden.*
- *− Bei der Anfertigung von biomedizinischen Prothesen*  **und Implantaten** spielt der 3D-Druck zunehmend eine *wichtige Rolle.*

 *open workspace* die Beauftragten für Arbeits- und Strah- lenschutz sowie die Fachkraft für Gefahrstoffe an seiner ist von preiswerten Importgeräten abzuraten, da technischer Support und die Erfahrungen aus einer großen Nutzergemeinschaft bei der Anwendung der Additiven Verfahren nicht vernachlässigt werden sollten. Der Trend geht zweifellos zum *open workspace*, in dem sich mehrere Personen, Arbeitsgruppen oder Institute verschiedene, professionelle 3D-Drucker teilen oder leasen. Wer bei 3DP- oder SLS-Verfahren mit starken Laserblitzen und Funken bestimmte Stellen einer Pulverschicht durch Erhitzen und Druck zu einem festen Stück eines biologischen 3D-Objektes sintern oder beim Einsatz eines SLA-3D-Drucker mit füssigen Gefahrstoffen umgehen will, hat im Seite. Schließlich sind diese anspruchsvolleren Additiven Verfahren aber auch jedem individuell zugänglich, wenn der Weg über die *craftcloud3d*© ([https://craftcloud3d.](https://craftcloud3d.com/) [com/\)](https://craftcloud3d.com/) zu einem der zahlreichen 3D-Dienstleister im Internet gewählt wird. Dazu muss das gewünschte biologische 3D-Projekt mit Angabe der Stückzahl, der Materialeigenschaften, der Skalierbarkeit, der Lieferzeit und dem Lieferort zum Beispiel zum Dienstleister 3D-Xpress transferiert werden, der das 3D-Objekt dann mit High-End-3D-Druckern individuell anfertigt oder in sogenannten Druckfarmen als Massenware produziert. Das hat seinen Preis, der bis zu hundert Mal höher liegt als die Kosten bei der eigenen Herstellung, und kann den Spaßfaktor bei der Fertigung im *workspace* nicht ersetzen.

Neben den 3D-Druck-Services fnden sich im *World Wide Web* ergiebige Quellen für eine Vielzahl biologischer 3D-Modelle. In verschiedenen Datenbanken lagern die entsprechende Daten in *Standard Triangle Language* 

#### EINSTIEG IN DAS 3D-UNIVERSUM

#### **Additive Verfahren 3D-Druck**

*FDM/FFF:* Fused Deposition Modeling- *oder* Fused Filament Fabrication-3D-Drucker benutzen einen auf eine Spule gewi*ckelten Kunststofffaden. Der Faden wird im Druckkopf geschmolzen und schichtweise auf eine Druckplattform gedruckt. SLA/STL/DLP: Stereolithographie oder* Digital Light Processing*3DDrucker verwenden eine Lichtquelle, um füssiges Harz in ausgehärteten Kunststoff zu transformieren.* 

SLS/3DP: Selektives Laser-Sintern oder Pulver-3D-Drucker *arbeiten mit einem Laser, der aus pulverförmigen Ausgangsstoff unter erhöhtem Druck und Hitze durch Sintern räumliche Strukturen herstellt.* 

#### *Druckmaterial*

*PLA: Polylactid ist ein auf nachwachsenden Rohstoffen wie Zuckerrohr oder Mais basierender Polyester.* 

ABS: Acrylnitril-Butadien-Styrol-Copolymer ist ein Thermoplast *und zählt zu den technischen Kunststoffen.* 

**Dateiformate** von 3D-Daten, die am häufigsten für den Austausch der CAD-Modelldaten für den 3D-Druck verwendet *werden* 

*STP/STEP – STandard for the Exchange of Product model data* 

*AMF – Additive Manufacturing File Format* 

*3MF – 3D Manufacturing Format* 

*STL – Standard Triangulation Language* 

*OFF – Object File Format* 

*PLY – Polygon File Format* 

*OBJ – OBJect von Wavefront Technologies* 

*DICOM – Digital Imaging and Communication in Medicine DXF – Drawing Exchange Format und DWG* 

#### *Datenbanken*

*Protein Databank: <https://www.rcsb.org/> Sketchfab: <https://sketchfab.com/feed> Turbosquid: [https://www.turbosquid.com/de/3dmodels/](https://www.turbosquid.com/de/3d-models/male-female-anatomy-set-model-1418739)  [malefemaleanatomysetmodel1418739](https://www.turbosquid.com/de/3d-models/male-female-anatomy-set-model-1418739)* 

*Thingiverse: <https://www.thingiverse.com> African Fossils:<https://africanfossils.org> Paleontological Research Institution: <https://www.digitalatlasofancientlife.org> Smithsonian's Offce: [https://dpo.si.edu](https://dpo.si.edu )  Naturhistorisches Museum Wien: [https://www.nhmwien.ac.at/museum\\_online/3D](https://www.nhm-wien.ac.at/museum_online/3D) Digitales naturhistorisches Archiv Darmstadt: <https://www.dinarda.org> NIH 3D Print Exchange supported by the National Institutes of Health: <https://3dprint.nih.gov> MorphoSource: <https://www.morphosource.org/>* 

#### *Software*

*Inkcape. Draw freely: <https://inkscape.org/de/> FreeCAD: Your own 3D parametric modeler. <https://www.freecad.org>/* 

*Tinkercad:<https://www.tinkercad.com/>*

*AutoCAD: [https://www.autodesk.de/products/autocad/](https://www.autodesk.de/products/autocad/overview?term=1-YEAR&tab=subscription) [overview?term=1YEAR&tab=subscription](https://www.autodesk.de/products/autocad/overview?term=1-YEAR&tab=subscription)* 

*Fusion 360: [https://www.autodesk.de/products/fusion360/](https://www.autodesk.de/products/fusion-360/overview?term=1-YEAR&tab=subscription)  [overview?term=1YEAR&tab=subscription](https://www.autodesk.de/products/fusion-360/overview?term=1-YEAR&tab=subscription)* 

*Blender: <https://www.blender.org/>*

APP Polycam: https://apps.apple.com/de/app/polycam-lidar-3d*[scanner/id1532482376](https://apps.apple.com/de/app/polycam-lidar-3d-scanner/id1532482376)* 

*Chimera: <https://www.cgl.ucsf.edu/chimera/>*

*ExScan Pro: <https://www.einscan.com/>* 

*RadiAnt DICOM Viewer: [https://www.radiantviewer.com/](https://www.radiantviewer.com/dicom-viewer-manual/exporting-3d-models.html)*   $dicom-viewer-manual/exporting-3d-models.html$ 

*democratiz3D. <https://www.embodi3d.com/democratiz3d/>*

*Meshmixer. <https://meshmixer.com>*

*FlashPrint. Slicer for Flashforge FDM 3D Printers:*  https://www.flashforge.com/product-detail/FlashPrint-slicer*for-flashforge-fdm-3d-printers* 

*PrusaSclicer: [https://www.prusa3d.com/de/page/prusaslicer\\_424](https://www.prusa3d.com/de/page/prusaslicer_424)* 

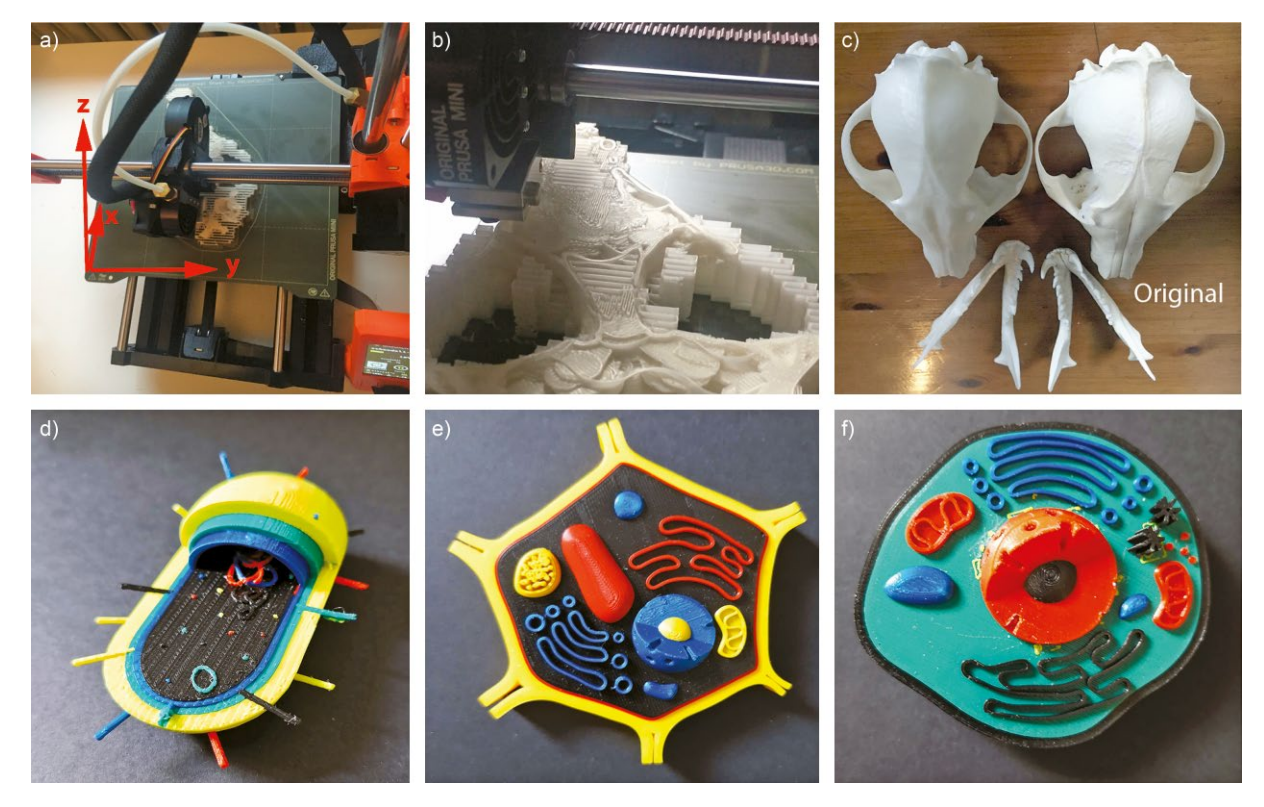

ABB. 1 Biologische Modelle durch 3D-Druck. a) Aufsicht auf die in x-Richtung bewegliche Druckplatte und den in y-, z-Richtung beweglichen Druckkopf. b) Schichtweises Drucken des Modells eines Schädels mit dem entsprechenden Stützmaterial. c) Schädelmodell und Original. Einfaches, farbig gedrucktes Modell eines Bakteriums (d), einer Pfanzenzelle (e) und einer tierischen Zellform (f). Fotos: H. Böhm.

(STL) oder verwandten Dateiformaten (OFF – *Object File Format*, PLY – *Polygon File Format*), die unmittelbar zu den 3D-Dienstleistern geschickt oder selbst mit dem eigenen 3D-Drucker gedruckt werden können. Auf der systematischen Suche nach druckbaren 3D-Modellen der Biologie mit dem Schwerpunkt Pfanzen, Tiere und Zellstrukturen wird eine Anmeldung bei cults3d, Sketchfab oder Thingiverse und Turbosquid nicht zu vermeiden sein. Ganz nebenbei fnden sich dort auch die Daten zum Ausdruck von verschiedenen Gegenständen und Gebrauchsmaterialien eines jeden Biolabors wie etwa Pipetten- oder Reagenzständer. Um die beeindruckenden 3D-Objekte der Schädel der *African Fossils*, die fossilen Exemplare des *Digital Atlas of Ancient Life* oder dem *Smithsonian Institution's Offce* und des Naturhistorischen Museums Wien sowie des *Archive of Natural History* und anderer Anbieter mit dem 3D-Drucker selbst zu drucken, genügt ein Besuch der entsprechenden Internetseiten.

Schon einige Jahre ist bekannt, dass eine kleine Sammlung biologischer 3D-Modelle für Wissenschaft und Bildung in kurzer Zeit preisgünstig und nachhaltig aufgebaut werden kann [6]. Unzählige 3D-Modelle von Molekülen lagern in den unterschiedlichen Struktur-Datenbanken für Proteine oder Gensequenzen. Im einfachsten Fall hilft die Internetadresse des *National Institutes of Health*, um mit Hilfe des *NIH 3D Print Exchange* die Kollektion der dort

direkt zum 3D-Druck angebotenen Modelle zu erforschen. Etwas aufwändiger ist der 3D-Druck von Biomolekülen, deren Struktur in der *GenBank*® oder *Protein Data Bank*  hinterlegt ist. In der *RCSB Open-Access-PDB* fndet sich aber nicht nur eine Anleitung der 3D-Visualisierung der Moleküle über die *Open-Source-Software* Chimera 1.13.1, sondern auch eine kurze Anleitung zum Entwerfen und Anfertigen genauer Molekülmodelle mit dem 3D-Drucker. Damit alle Schritte des Herstellungsprozesses von 3D-Molekülmodellen erfolgreich durchgeführt werden können, ist eine detaillierte Gebrauchsanweisung für das 3D-Drucken von Biomolekularmodellen inklusive Videomaterial empfehlenswert [7] (Abbildung 2).

#### **3D-Scanner: Vermittler zwischen realem Objekt und 3D-Druck**

In der Praxis ist ein 3D-Drucker nur das letzte ausführende Gerät bei der Herstellung von dreidimensionalen biologischen Modellen (Abbildung 3). Notwendige Voraussetzung für den Druckprozess ist zuerst einmal die Idee für den Druckplan, die Blaupause. Der Druckplan selbst kann auf sehr unterschiedliche Weisen – von einfach bis komplex – generiert werden. Im einfachsten Fall kann der Druckplan aus einer der genannten und im Anhang gelisteten Datenbanken heruntergeladen werden. Mit der Beherrschung von CAD-Programmen, wie den freien

#### ABB. 2 | MAKROMOLEKÜLE AUS DER PROTEINDATENBANK

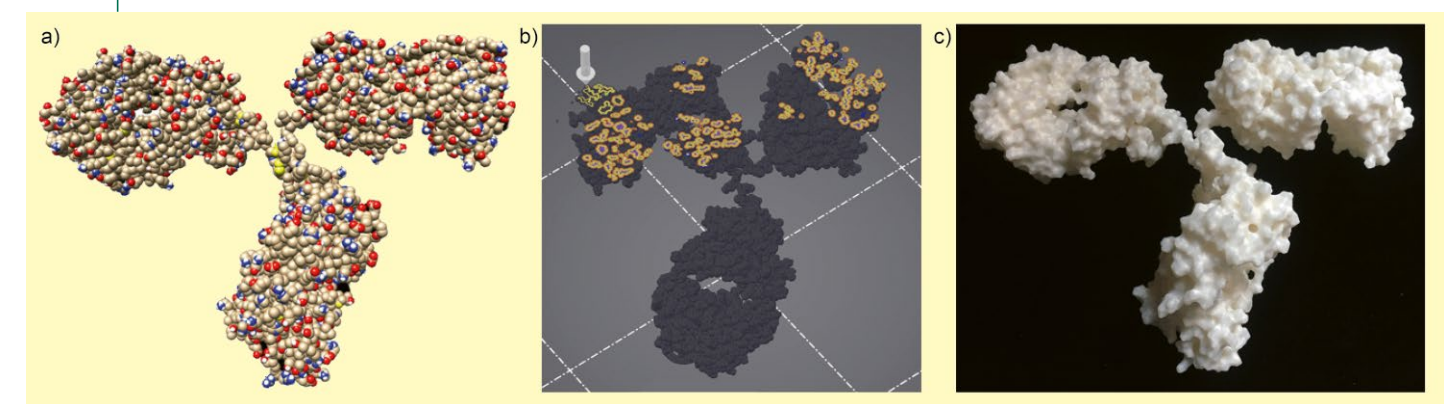

 $\overline{ }$ a) Datensatz des Immunglobulins IgG2a vor dem Rendern, das zur endgültigen Fertigstellung des 3D-Objektes seine Oberfächenstruktur, den Farbverlauf oder die Lichtquellen berechnet. b) Der *Slicer* zerschneidet das Modell in Druckschichten von je 150 µm, die über das *hot end*  (heiße Düse, hier weiß über dem Modell) innerhalb von 2 Tagen 22 Stunden und 22 Minuten gedruckt werden können. c) Das etwa 20 cm hohe Modell des IgG2a-Antikörpers kann aus PLA (oder ABS ) sowie anderen Materialen in skalierbarer Größe mit 3D-Druck so oft wie gewünscht gefertigt werden. Fotos: H. Böhm.

*FreeCAD* oder *TinkerCAD* bis hin zur professionellen *AutoCAD* oder der cloudbasierten Softwareplattform biologischen Objektes gerecht. *Fusion 360* sowie der freien *Open 3D Creation Software* Schließlich kann zur Generierung eines Druckplanes *Blender*, ist es außerdem möglich, einen Druckplan für ein 3D-Scanner eingesetzt werden, der Daten über die eigene biologische 3D-Objekte selbst zu konstruieren. Die Form, Farbe, Oberfächenstruktur und damit das Aussehen detailgetreue zeichnerische 3D-Restruktion eines biologi- eines biologischen Vorbildes liefert. Beim 3D-Scannen schen Objektes ist in der Regel sehr zeitintensiv und wird wird das komplexe Objekt in der Regel mit Hilfe von trotz der anspruchsvollen Techniken nicht in jedem Fall Lichtstrahlen und von deren Refexionen in ein digitales

den anatomischen und strukturellen Details des realen

#### ABB. 3 | VON DER IDEE ZUR FERTIGUNG EINES 3D-MODELLS

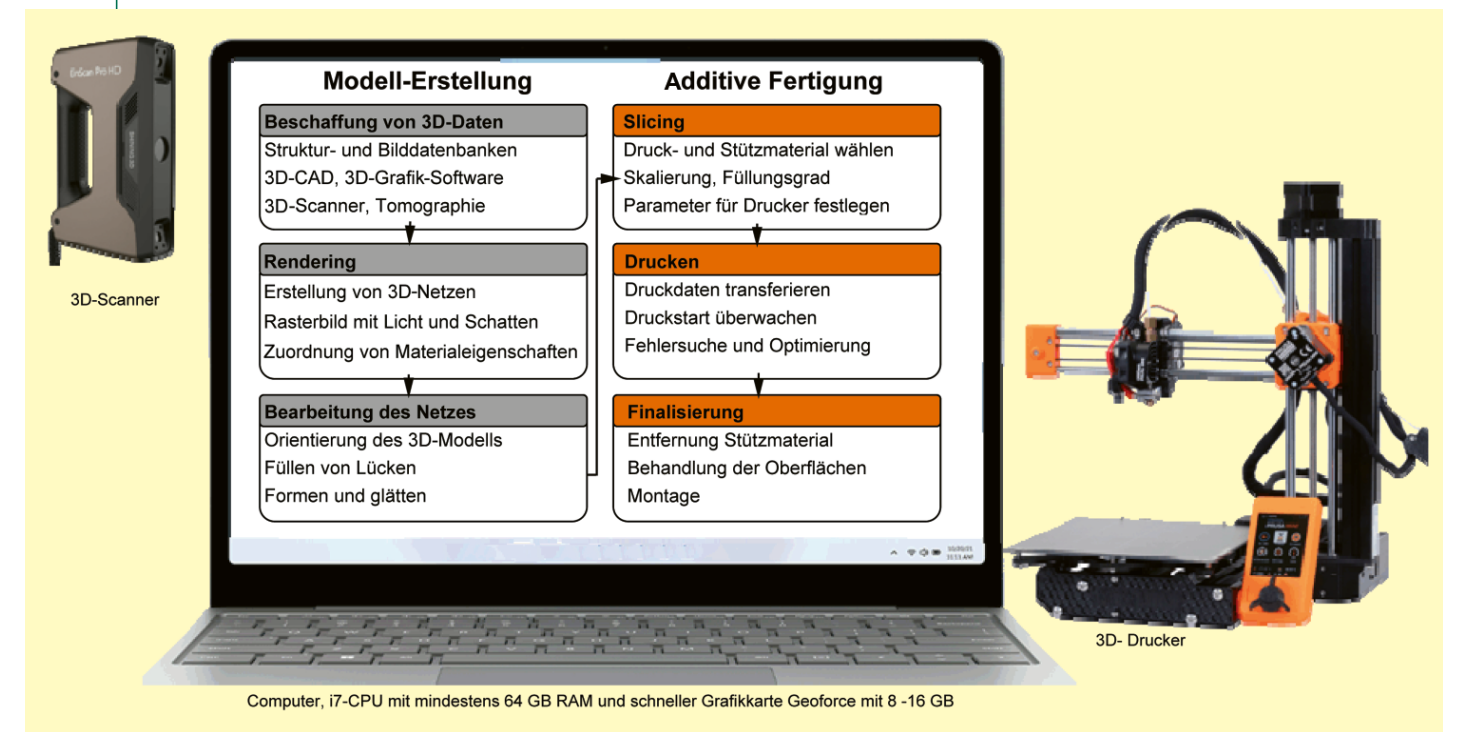

Arbeitsablauf von der Idee eines biologischen 3D-Objektes zum Druck eines 3D-Modells. Die Schritte zur Fertigung eines physischen 3D-Drucks eines biologischen Modells beginnen mit der Beschaffung des Modells, einschließlich der Auswahl der Darstellung, gefolgt vom Öffnen einer 3D-Datei des Modells und Rendering, Bearbeiten des Netzes vor der Additiven Fertigung. Nach der Auswahl des Materials und dem Einsatz der *Slicer*-Software sowie dem Druck des Modells enden die Tätigkeiten schließlich mit der Nachbearbeitung. Abb. modifziert nach [7]: CC BY 4.0.

Modell übertragen. Dabei entsteht für jeden Lichtpunkt ein Datenpunkt in einer Datenwolke. Aus der Datenwolke kann dann das digitale 3D-Modell durch ein Netz von Dreiecken (*mesh*) erstellt werden, dessen Genauigkeit und Präzision von dem Aufösungsvermögen des 3D-Scanners und der Anzahl der erfassten Punkte abhängt.

Die Typenvielfalt der 3D-Scanner ist kaum überschaubar und wächst stetig. Mit 3D-Scannern werden reale Objekte komplett durch 3D-Rekonstruktion in eine Art globale digitale Alternative zur physischen Welt, dem sogenannten Metaversum, transformiert. Die Anschaffungskosten für einen 3D-Scanner können leicht fünfstellig werden. Häufg reicht aber schon ein Mobiltelefon mit einem LiDar-Sensor (*Light detection and ranging*) aus, um selbst in die virtuelle "Realität" einzutauchen und eigene biologische 3D-Objekte zu generieren. Der LiDar-Sensor eines aktuellen iPhones macht dieses Mobiltelefon zusammen mit der kostenfreien *APP Polycam* zu einem 3D-Scanner, der Objekte und ganze Räume dreidimensional erfasst und die selbsterstellten 3D-Modelle anschließend in ein Datenformat exportiert, das als Blaupause für den 3D-Druck des Objektes dient.

Hochpräzise 3D-Scanner werden nicht nur im Bereich des *reverse engineering* in der industriellen Fertigung und Prozessoptimierung eingesetzt; auch in der Medizin liefert der 3D-Scanner mittlerweile in Hülle und Fülle 3D-Datenmaterial. Mit wachsendem Interesse wurden von 2010 bis 2020 tragbare 3D-LiDar-Scanner beim Umweltmonitoring in Forst-, Agrar- und Umweltwissenschaften benutzt [8]. So eröffnet der Einsatz eines 3D-Scanners bei der Digitalisierung von Biodiversität eine neue Perspektive. Denn weltweit werden 3D-Scanner benutzt, um naturwissenschaftliche Sammlungen dreidimensional zu archivieren und diese dadurch der Öffentlichkeit ortsund zeitunabhängig zur Verfügung zu stellen (Abbildung 4). Darüber hinaus können die digitalen Belegexemplare (sogenannte Holotypen) als *template* für die automatisierte Erfassung aller im Lebensraum zu detektierenden Individuen dieser Spezies benutzt werden. An jedem Ort der Erde ist das 3D-Modell eines Holotyps nicht nur am Bildschirm zu betrachten, sondern ermöglicht darüber hinaus den dreidimensionalen Druck von einem exakten Abbild des Exemplars. Selbst bei einer nur 1,5 Millimeter messenden Fliege stellt der sogenannte Darmstädter Insektenscanner DISC3D [9] phänotypische Bestimmungsmerkmale wie zum Beispiel Härchen, Flügelstrukturen oder Farben detailliert dar. Alle technischen Informationen dieses 3D-Insektenscanners DISC3D sind frei verfügbar [\(https://www.dinarda.org/disc3d\)](https://www.dinarda.org/disc3d), so dass der 3D-Scanner im Prinzip von jedem nachgebaut werden kann.

Seit Entdeckung der Röntgenstrahlen erlauben diese die Darstellung eines Bildes aus dem Inneren eines lebenden Organismus. Durch Einsatz der Computertomographie ist daher nicht nur eine diskrete volumetrische 3D-Darstellung eines lebendigen Menschen möglich: Die unterschiedlichen Scanner in der Computertomographie

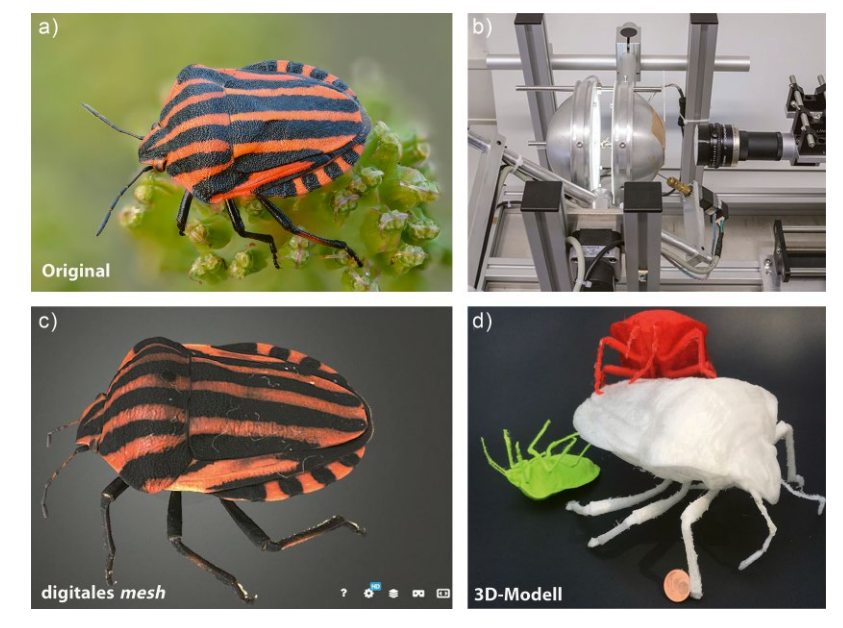

 in wenigen Stunden und bis zur 15-fachen Vergrößerung in wenigen Tagen ABB. 4 3D-Insektenscanner zur Dokumentation der Biodiversität. a) Die Streifenwanze *Graphosoma italicum* mit einer Körperlänge von 12 mm. b) Der Darmstadt Insekten-Scanner DISC3D. Im Zentrum der halbkugelförmigen Beleuchtungskuppeln wird das Insekt mit LED-Licht beleuchtet. Mittels eines motorisierten zwei-achsigen-Kardanrings wird eine Serie von Bildern vollautomatisch aus praktisch jeder Perspektive aufgenommen. c) Das kalibrierte und farbgetreu texturierte 3D-Netzmodell der Streifenwanze resultiert aus dem Bildstapel und kann unter Verwendung einer herkömmlichen Software für Maschennetzwerke editiert und in einen Datensatz zum 3D-Druck übersetzt werden. Die Daten für das Modell stammen aus dem *Digital Archive of Natural History* (DiNArDa), <https://sketchfab.com/disc3d>CC BY 4.0. d) Mit einem FDM-3D-Drucker gefertigte Modelle der Wanze, die in 3-facher Vergrößerung gedruckt wurden. Fotos: a) Ivar Leidus, CC BY-SA 4.0c, [https://commons.](https://commons.wikimedia.org/wiki/File:Graphosoma_italicum_-_Kulna.jpg)) [wikimedia.org/wiki/File:Graphosoma\\_italicum\\_-\\_Kulna.jpg\).](https://commons.wikimedia.org/wiki/File:Graphosoma_italicum_-_Kulna.jpg)) b) Modifziert nach [9]: CC BY 4. c, d) H. Böhm.

erlauben zudem einzigartige Einblicke in die Struktur, die Funktion und den Stoffwechsel lebender Organe verschiedener Tiermodelle von der Maus bis zur Fliege. Die Mikro-Computertomographie ist heute in der Biologie nicht mehr wegzudenken [10]. So wurden unter Verwendung von Röntgenstrahlung aus der seriellen Abfolge von Bildschichten einer Hochgeschwindigkeitskamera dreidimensionale Darstellungen aus dem Inneren der arbeitenden Flugmuskeln von Fliegen erstellt, die Einzelheiten der Muskulatur der Fliege in einer Größenordnung von einigen Tausendstelmillimetern erkennen lassen [11]. Das Verständnis der dreidimensionalen Bewegungen des Flügellagers der Fliege kann es ermöglichen, das komplexe Gelenk durch Einsatz Additiver Fertigung direkt für den Einbau in Mikrodrohnen zu produzieren. Darüber hinaus verbindet die sogenannte Chemo-Histo-Tomographie die 3D-Visualisierung von Stoffwechselprodukten und anatomischen Strukturen in millimetergroßen Tieren [12], die sich dann im 3D-Modell darstellen lassen.

Bei all diesen Untersuchungen werden die erfassten, digitalen Bilder visualisiert oder mit Hilfe von Algorithmen in die 3D-Oberfäche umgewandelt. Jede Bildschicht, un-

#### ABB. 5 | ARBEITSABLAUF VOM BILD ZUR PERSONALISIERTEN **CHIRURGIE**

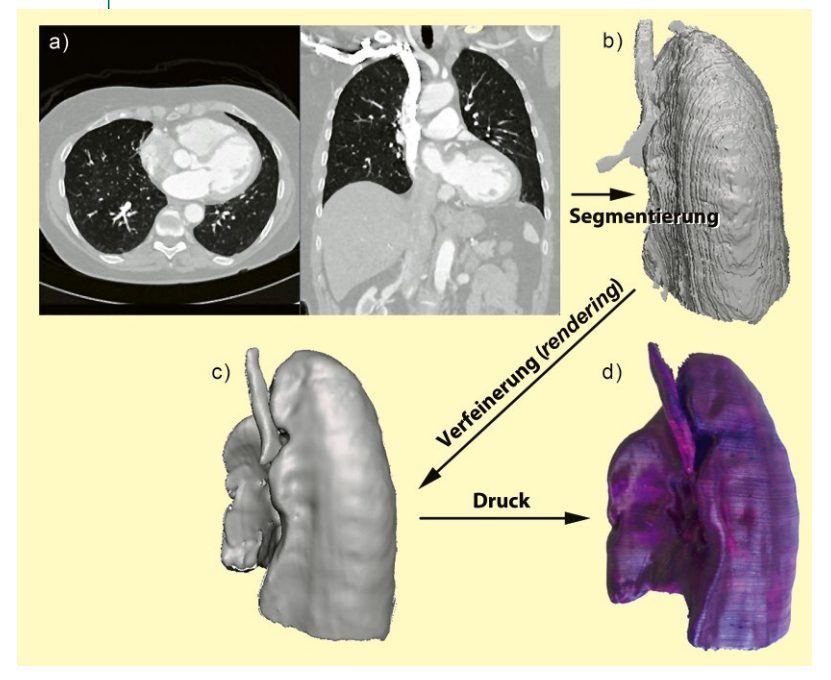

Vom medizinischen Bild zum 3D-Druck – hier Verwendung von Computertomographen-Datensätzen (a) bei der Erstellung von Modellen von Rippen, Leber und Lunge. Nachdem die anatomische Struktur segmentiert wurde (b), muss die resultierende Oberfäche verfeinert werden (c), um Bildartefakte zu entfernen, und kann dann 3D-gedruckt werden (d). Abb. nach [13]: CC BY 4.

abhängig von der Art der Gewinnung durch Röntgen, CT, MRI, Ultraschall etc. wird nach dem internationalen Standard zur Speicherung medizinischer Bilder als primärer volumetrischer Datensatz in Form einer DICOM-Datei (*Digital Imaging and Communications in Medicine*) gespeichert. In der Folge ist es leicht möglich, die Daten einer Dicom-Datei eines Scans in einen Druckfle zu wandeln und diesen dazu zu nutzen, um individuelle Modelle, Prothesen oder Knochen sowie Organe additiv zu fertigen (Abbildung 5, [13]). Ohne eigenen 3D-Scanner liefern 3D-Bilddatenbanken, wie *MorphoSource* mit weit über 67 000 publizierten 3D-Modellen, die frei zugänglichen 3D-Daten, die die Naturgeschichte und die wissenschaftlichen Sammlungen der Welt darstellen. Solche Bilddatenbanken ermöglichen nicht nur das Teilen wissenschaftlicher Daten und vergleichende Forschungsstudien, sondern die öffentliche Verfügbarkeit erlaubt zudem jedem Internetnutzer die Betrachtung von kaum zugänglichen Skeletten oder Organen, die dann mit dem 3D-Drucker gefertigt werden können.

Um bei der additiven Fertigung von biologischen 3D-Modellen vor ungewünschten Überraschungen wie fehlenden Ebenen oder falschen Datenpunkten im Modell gewappnet zu sein, sollten die 3D-Daten jedoch vor dem Druck überprüft werden. Dazu dient in der Regel Software, die neben dem Generieren des Datennetzes auch

das Rendern der Objekte und den Export in die Druckdaten übernimmt. Daher sind einfache Kenntnisse über die *state of the art*-Software *Meshmixer* gefordert, die das Editieren oder Orientieren der Daten des *mesh* eines biologischen 3D-Objektes erlauben. Letztlich wird so zum Beispiel ein 3D-Scan des biologischen Objektes bereinigt und damit ein optimierter Druckplan erhalten. Bei diesem Arbeitsschritt wird oft deutlich, dass 3D-Objekte sogenannte Überhänge oder Elemente beinhalten, die einen Unterbau durch Stützmaterial erfordern.

Im letzten Schritt vor dem 3D-Druck werden deshalb die Orte sowie die Art des Stützmaterials zuzüglich des Materials, aus dem das Objekt gefertigt werden soll, mit der sogenannten *Slicer*-Software konfguriert. Dabei werden die Dicke der Schichtebenen, die Größe des Objektes und dessen fnale Orientierung auf der Druckplatte eingestellt. Ein guter 3D-*Slicer* generiert insbesondere bei Brücken und Überhängen automatisch Stützen, die dafür sorgen, dass der fertige Druck so präzise und genau wie möglich ist. Die Software ermittelt auch die Kosten, die in der Regel niedrig sind, einschließlich der oft mehrtätigen Druckdauer. Schließlich helfen ein gutes räumliches Vorstellungsvermögen und einige Erfahrung mit Fehldrucken an dieser Stelle des *workfows*. Sind alle Parameter richtig an den 3D-Drucker vermittelt, sollte der Additiven Fertigung von 3D-Objekten, die ein exaktes Abbild des biologischen Objekts begreifbar machen, selbst für Anfänger in Farbe und skalierbarer Größe druckbar sein.

Wie entscheidend die exakte Herstellung von 3D-Objekten ist, offenbart sich eindrucksvoll bei der professionellen Anfertigung eines individuellen Implantats im Bereich der Kiefer- und Gesichtschirugie. In diesem Fall erleichtert der Einsatz Additiver Technik die akkurate Rekonstruktion von Schädelknochen nach Verletzungen oder Krankheiten und verkürzt die Zeit von der Planung einer Operation bis zur fnalen Rekonstruktion. Der *workfow* der Anfertigung eines Implantats von der Verarbeitung der 3D-Bilddaten der defekten Schädelseite, dem Entwurf des Implantats aus den anderen CT-Daten der intakten Schädelseite über den 3D-Druck des Schädel- und Implantatmodells sowie den Guss eines passgenauen Titan-Implantats führt nachweislich zu einem besseren Operationsergebnis, weniger Blutverlust, einer schnelleren Genesung und bietet so den Patienten ein besseres Leben [14].

An verschiedenen Kliniken existieren erste Zentren, in denen ein multidisziplinäres Team zwischen Fachkräften der Chirurgie, IT und Verwaltung zusammenarbeiten. Somit kann in der Biomedizin und Biologie schon jetzt gezeigt werden, wie 3D-Objekte durch digitale Technologien miteinander vernetzt und durch 3D-Druck einer größeren Gemeinschaft zur Verfügung gestellt werden können. Es bleibt abzuwarten, welche Chancen oder Risiken die Additive Fertigung in der Zukunft bei der sogenannten Biofabrikation bringen wird.

#### **Zusammenfassung**

Die Anfertigung von Anschauungs- und Funktionsprototy*pen biologischer Objekte trägt maßgeblich zum Verständnis der komplexen Welt des Lebendigen bei. In den letzten Jahrzehnten werden zur Erfassung von biologischen Objekten*  zunehmend 3D-Techniken eingesetzt. Bei der Additiven *Fertigung von dreidimensionalen Anschauungsmodellen ergeben sich einzigartige Einblicke in die dreidimensionale Struktur und die Funktion der untersuchten Objekte. Die digitale Transformation von biologischen Objekten in ein*  virtuelles 3D-Universum eröffnet vollkommen neue Mög*lichkeiten von der Erfassung der Biodiversität bis hin zur Produktion von Prothesen oder Organen.* 

#### **Summary**

#### *3D Printing in Biology: From the biological model to a 3D universe.*

*The creation of visual and functional prototypes of biological objects contributes signifcantly to the understanding of the complex world of living things. In recent decades, 3D techniques have been increasingly used to capture biologi*cal objects. Additive manufacturing of three-dimensional *visual models provides unique insights into the threedimensional structure and function of the objects under investigation. The digital transformation of biological objects into a virtual 3D universe opens up completely new possibilities from capturing biodiversity to the production of prostheses or organs.* 

#### **Schlagworte***:*

 Modelle. Rekonstruktion von Knochen und Organen Additive Fertigung, 3D-Druck, 3D-Scanner, biologische

#### **Danksagung**

Ein Dank gebührt der Bayer Foundation für die im Rahmen des Schulförderprogrammes bewilligte Unterstützung des Projektes Bioprinting zur Ausstattung des *open workspace* am Berufskolleg Hilden des Kreises Mettmann – Europaschule.

#### **Literatur**

- [1] G. Hinterkeuser (2013). Leonardos Körperwelten. MaxPlanckForschung 2 | 13, 68.
- [2] Project gallery: Twente Additive Manufacturing. <https://www.twente-am.com/projects>/.
- [3] H. Schiffter-Weinle (2015). Die Tablette aus dem Drucker. Deutsche Apotheker Zeitung. DAZ 2015, Nr. 37, 60.
- [4] N. Noor et al. (2019). 3D Printing of Personalized Thick and Perfusable Cardiac Patches and Hearts. Adv. Sci. 2019, 6, 1900344, <https://doi.org/10.1002/advs.201900344>CC BY 4.0.
- [5] A. Berg (2017). 3D-Druck im Hausgebrauch. Umfrage des Digitalverbands, [https://www.bitkom.org/Presse/Presseinformation/](https://www.bitkom.org/Presse/Presseinformation/Bundesbuerger-sagen-3D-Druck-grosse-Zukunft-voraus.html)  [Bundesbuerger-sagen-3D-Druck-grosse-Zukunft-voraus.html](https://www.bitkom.org/Presse/Presseinformation/Bundesbuerger-sagen-3D-Druck-grosse-Zukunft-voraus.html).
- [6] E. Canessa et al (2013). Low-cost 3D printing for Science, education sustainable development. ICTP-The Abdus Salam International Centre for Theoretical Physics, ISBN 92-95003-48-9.
- [7] E. Da Veiga Beltrame et al. (2017). 3D Printing of Biomolecular Models for Research and Pedagogy. J. Vis. Exp. (121), e55427, [https://doi.org/10.3791/55427.](https://doi.org/10.3791/55427)
- [8] F. Di Stefanoa et al. (2021). Mobile 3D scan LiDAR: a literature review. Geomatics, natural hazards and risk 12, 2387–2429, [doi.org/10.1080/19475705.2021.1964617.](doi.org/10.1080/19475705.2021.1964617)
- [9] B. Ströbel et al. (2018). An automated device for the digitization and 3D modeling of insects, combining extended-depth-of-feld and all-side multi-view imaging. ZooKeys 759, 1–25.
- [10] S. Handschuh, B. Ruthensteiner (2022). Mikro-Computertomographie in der Biologie. Mit Röntgen in die dritte Dimension. Biol. Unserer Zeit 2, <https://doi.org/10.11576/biuz-5356>.
- [11] S. M. Walker et al. (2014). In Vivo Time-Resolved Microtomography Reveals the Mechanics of the Blowfy Flight Motor. PLoS Biol 12(3): e1001823,<https://doi.org/10.1371/journal.pbio.1001823>.
- [12] B. Geier et al. (2021). Connecting structure and function from organisms to molecules in small-animal symbioses through chemo-histo-tomography. PNAS 118, e2023773118.
- [13] T. M. Bücking et al. (2017). From medical imaging data to 3D printed anatomical models. PLoS ONE 12, e0178540. <https://doi.org/10.1371/journal.pone.0178540>
- [14] S. Singare et al (2016). The use of 3D printing technology in human defect reconstruction-a review of cases study. Med Res Innov. 1, <https://doi.org/10.15761/MRI.1000109>.

#### **Verfasst von:**

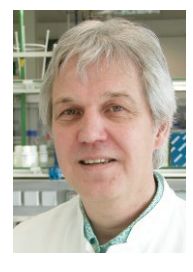

 *Hartmut Böhm studierte Biologie an der Albertus-MagnusUniversität zu Köln und promovierte 1987 am dortigen Zoologischen Institut. Nach drei Jahren*  am Max-Plank-Institut für Verhaltensforschung in *Seewiesen arbeitete er als wissenschaftlicher Assistent in der Abteilung Neurobiologie der Rheinischen FriedrichWilhelmsUniversität Bonn. Nach*  **Forschungsaufenthalten an der North-Eastern-***University, Boston, und am CRNS, Arcachon, habilitierte er und erforschte die zellulären Grundlagen von neuronalen Netzen, bis er 2003 an das Berufskolleg Hilden des Kreises Mettmann – Europaschule wechselte. Dort war er als Abteilungsleiter unter anderem für die berufiche Ausbildung*  von Biologisch-technischen Assistenten tätig. Seit *vielen Jahren engagiert er sich im Arbeitskreis*  **Biologisch-technische Ausbildung des VBIO.** 

#### *Korrespondenz*

*Dr. Hartmut Böhm Berufskolleg Hilden des Kreises Mettmann Am Holterhöfchen 34 40724 Hilden Email: [boehm@berufskolleg.de](mailto:boehm@berufskolleg.de)* 

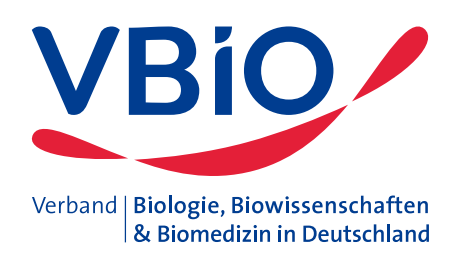

## **GEMEINSAM FÜR DIE BIOWISSENSCHAFTEN**

#### **Gute Gründe, dem VBIO beizutreten:**

- Werden Sie Teil des größten Netzwerks von Biowissenschaftlern in Deutschland
- Unterstützen Sie uns, die Interessen der Biowissenschaften zu vertreten
- Nutzen Sie Vorteile im Beruf
- Bleiben Sie auf dem Laufenden mit dem VBIO-Newsletter und dem Verbandsjournal "Biologie in unserer Zeit"
- Treten Sie ein für die Zukunft der Biologie

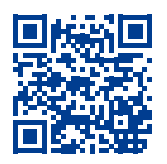

## **[Jetzt beitreten](https://www.vbio.de/unter-dem-dach-des-vbio/mitglied-werden)!**

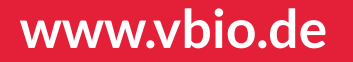